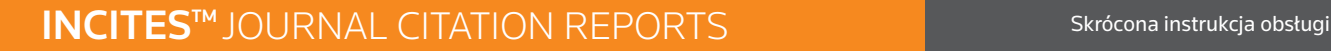

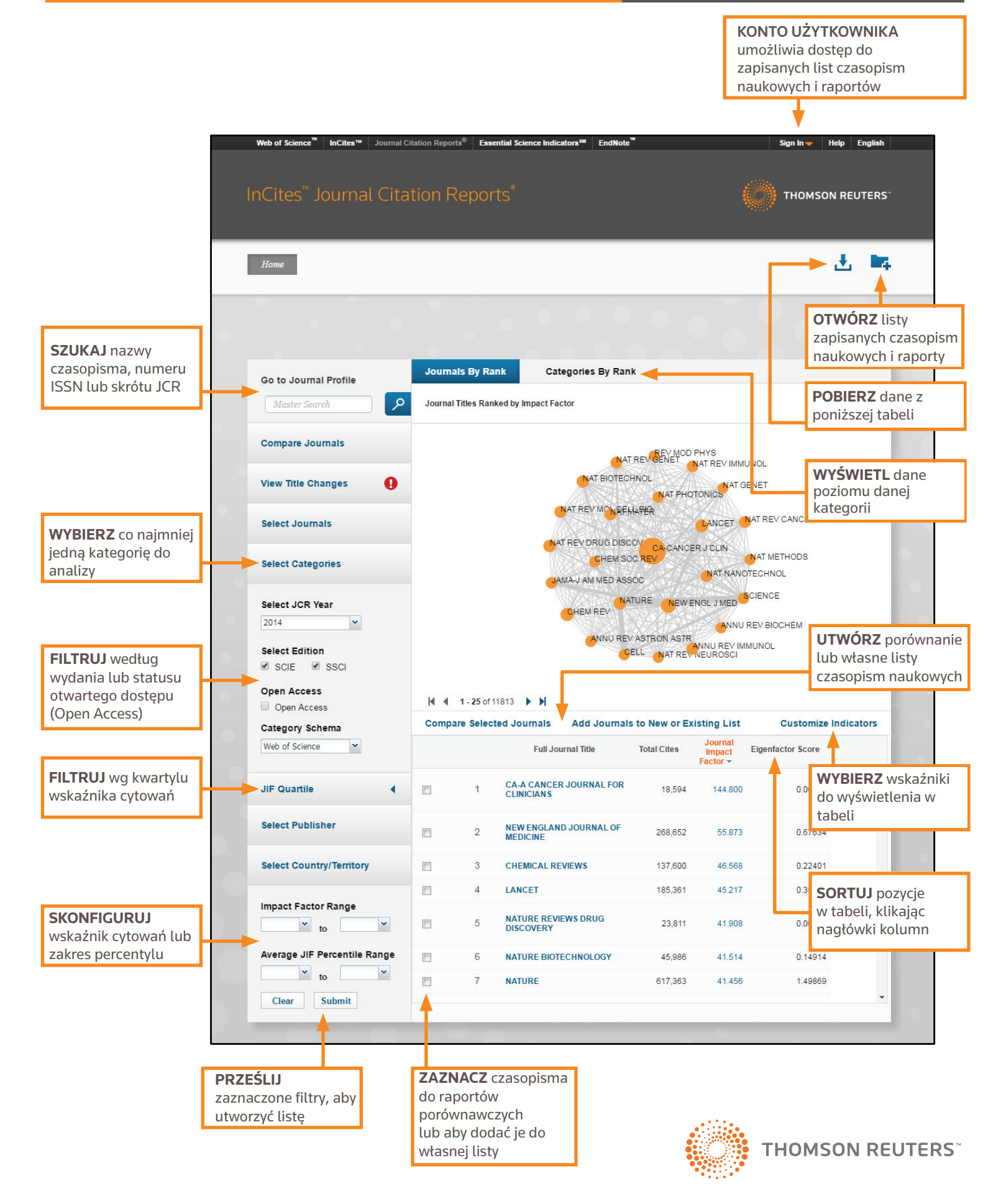

# **INCITES** JOURNAL CITATION REPORTS Skrócona instrukcja obsługi

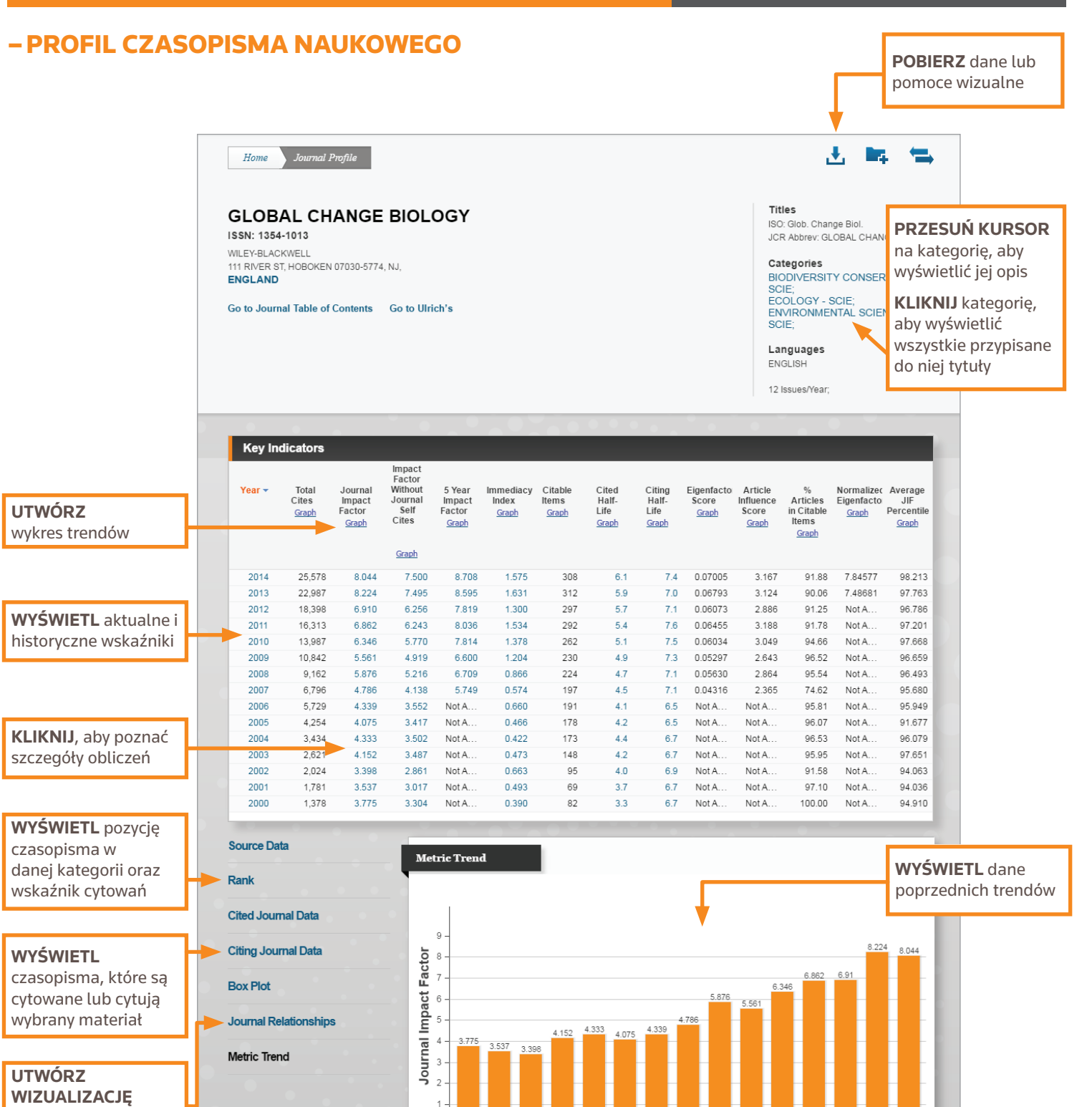

 $\overline{0}$ 

2000 2001 2002 2003 2004 2005

relacji cytowania i bycia cytowanym

czasopism

pokrewnych według

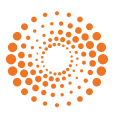

2006 2007 2008 2009 2010 2011 2012 2013 2014

**JCR Years** 

# –CZYM JEST NARZĘDZIE INCITES JOURNAL CITATION REPORTS?

Journal Citation Reports® zapewnia systematykę i narzędzia pozwalające analizować najbardziej prestiżowe czasopisma naukowe na świecie. Pozwala uzyskać wyjątkową perspektywę działalności naukowej, analizując i porównując cytowania i artykuły praktycznie ze wszystkich gałęzi badań, w tym nauk społecznych i specjalizacji technicznych. Aby wspomagać porównywanie czasopism naukowych i szeregowanie ich w hierarchii ważności, narzędzie Journal Citation Reports potrafi wyświetlać:

- Najczęściej cytowane wydawnictwa w danej kategorii
- Najbardziej popularne czasopisma w danej kategorii
- Najbardziej wpływowe czasopisma w danej kategorii
- Najczęściej publikowane artykuły w danej kategorii
- Dane kategorii tematycznych do testów porównawczych

Dane cytowań w narzędziu JCR pochodzą z ponad 11 800 czasopism, odzwierciedlając 2500 wydawców z całego świata w ramach 230 dyscyplin naukowych. Edycje wydawane każdego roku zawierają dane publikacji z lat poprzednich, pokazując zależności pomiędzy cytującymi i cytowanymi czasopismami, w klarowny i wygodny sposób.

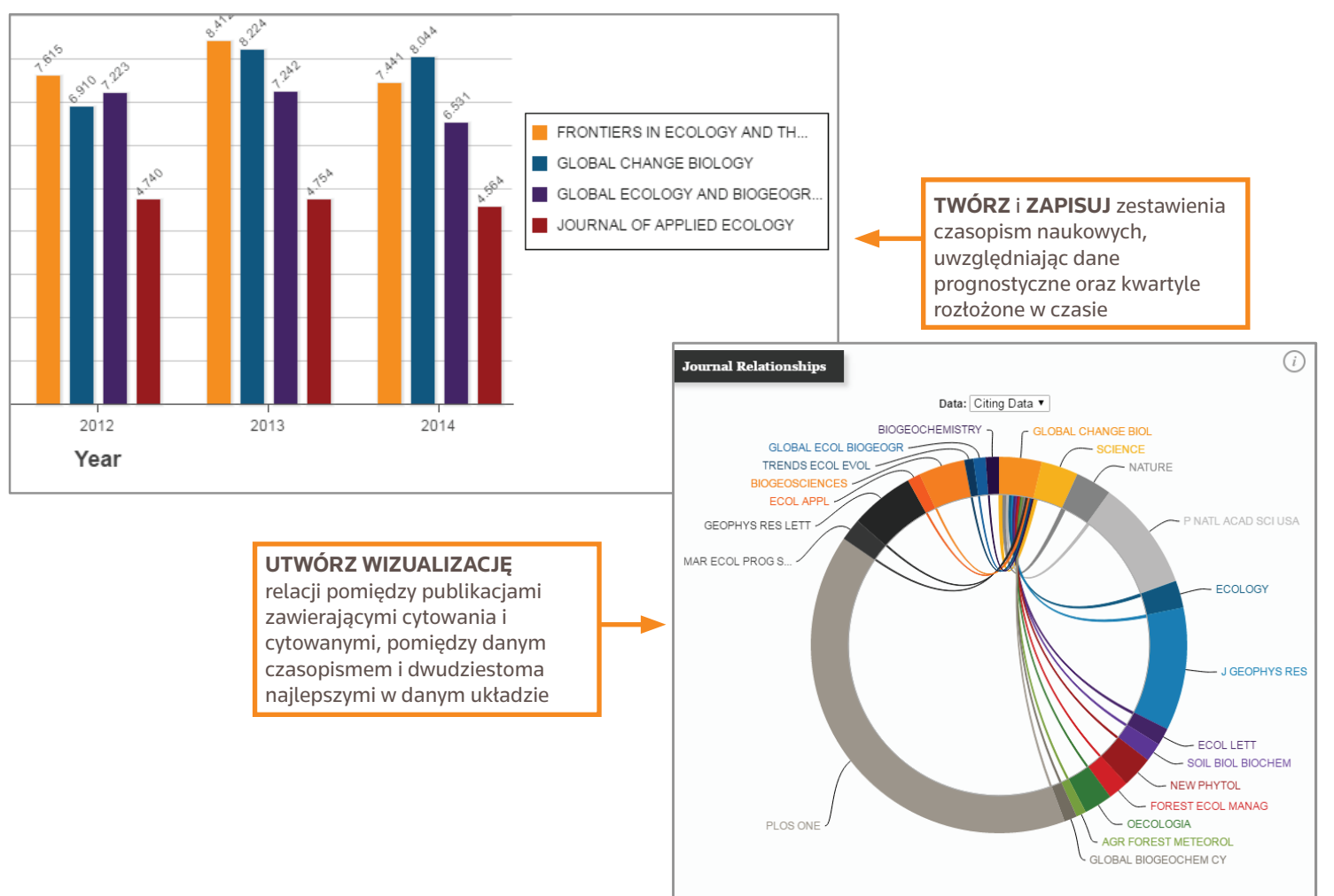

# RAPORT PORÓWNAWCZY CZASOPISM NAUKOWYCH

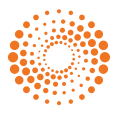

# –KLUCZOWE WSKAŹNIKI

# TOTAL CITES (ŁĄCZNA LICZBA CYTOWAŃ)

Wszystkie przypadki, gdy dane czasopismo było cytowane we wszystkich pozostałych czasopismach znajdujących się w bazie danych w aktualnym roku.

# IMPACT FACTOR (WSKAŹNIK WPŁYWU)

Średnia częstotliwość, z jaką artykuł z określonego czasopisma jest cytowany w danym roku. Możesz użyć tej wartości do oceny lub porównania względnego wpływu danego czasopisma w konkretnej dziedzinie lub sprawdzić, jak często są cytowane jego artykuły. W ten sposób ustalisz wydawnictwa, które są dla Ciebie ważniejsze od pozostałych.

# FIVE-YEAR IMPACT FACTOR (WSKAŹNIK WPŁYWU W OKRESIE PIĘCIU LAT)

Średnia liczba cytowań danego czasopisma w okresie ostatnich pięciu lat publikowania. Tego typu metryka przydaje się do określania wpływu czasopism naukowych w dziedzinach, w których publikacja badań podlega zmianom w dłuższym okresie czasu.

#### IMMEDIACY INDEX (WSKAŹNIK NATYCHMIASTOWOŚCI)

Określa średnią liczbę cytowań danego artykułu w tym samym roku, w którym nastąpiła publikacja. Sprawdza się np. w przypadku czasopism publikujących badania nad najnowszą technologią.

#### CITED HALF-LIFE (POŁOWICZNY SPADEK CYTOWAŃ)

Wyświetla liczbę lat wstecz, począwszy od aktualnej daty do momentu, gdy łączna liczba cytowań spadła do 50% względem bieżącego roku. Współczynnik przydatny podczas zarządzania materiałami i ich archiwizacji. Wydawca może skorzystać z tej wartości, aby dostosować swoją strategię i konkurować z innymi w różnych segmentach rynkowych.

#### CITABLE ITEMS (POZYCJE DO CYTOWANIA)

Liczba pozycji stanowiących mianownik obliczeń wskaźnika cytowań. Typy cytowanych dokumentów to artykuły (Articles) i recenzje (Reviews). Publicystyka, wieści z branży i podobne materiały są pomijane, ale wpływają na liczbę cytowań w liczniku.

### JOURNAL IMPACT FACTOR PERCENTILE (PERCENTYL WSKAŹNIKA CYTOWAŃ, JIF)

Pozycja danego czasopisma w kategorii określonej przez wskaźnik cytowań, wyrażona w postaci percentylu. Przykładowo, czasopismo ze wskaźnikiem na poziomie 89 radzi sobie lepiej niż 89% pozostałych czasopism w danej kategorii

# EIGENFACTOR® METRICS (WSKAŹNIKI EIGENFACTOR®)

Opierają się na danych czasopism naukowych cytowanych w narzędziu JCR i uwzględniają nie tylko liczbę cytowań, ale również strukturę układu cytowań jako całości, aby określić ich wpływ na literaturę naukową w danej dyscyplinie. Tego typu wskaźniki są dostępne w narzędziu JCR dla okresu od 2007 r. Szczegółowe informacje znajdują się na stronie **http://www.eigenfactor.org**.

#### UZYSKIWANIE POMOCY

Kliknij przycisk **Help** (Pomoc), który znajdziesz na każdej stronie, aby uzyskać szczegółowe wskazówki na temat wszystkich funkcji, a także szczegółowe przykłady.

Bądź na bieżąco z narzędziem Journal Citation Reports: **ipscience.tr.com/product/journal-citation-reports**

Skontaktuj się z działem pomocy technicznej w Twojej lokalizacji: **ipscience.tr.com/support/**

Kontakt z działem szkoleń: **ip-science.tr.com/info/contacttraining/**

Dostęp do nagranych szkoleń i na żywo w Internecie: **ip-science.tr.com/training**

Skontaktuj się z nami:

Ameryka Północna i Południowa Filadelfia +1 800 336 4474 +1 215 386 0100

Europa, Bliski Wschód i Afryka Londyn +44 20 7433 4000

Azja, obszar Pacyfiku Singapur +65 6775 5088 Tokio +81 3 4589 3100

Pełną listę biur można znaleźć na stronie: ip-science.thomsonreuters.com/contact

S034422/5-16 PL

© 2016 Thomson Reuters

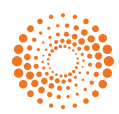